# 9. Curve

http://eulero.ing.unibo.it/~barozzi/SCAM/SCAM-tr.09.pdf

### 9.1. Curve regolari

Una curva nello spazio (o nel piano) è regolare se è individuata da una parametrizzazione

 $\gamma : [a, b] \to \mathbb{R}^3$  oppure $\gamma : [a, b] \to \mathbb{R}^2$ 

che sia di classe  $C^1$  e tale che  $\forall t : \gamma'(t) \neq \mathbf{0}$ . Dunque  $\gamma$  è una terna di funzioni  $x, y, z : [a, b] \to \mathbb{R}$  di classe *C*<sup>1</sup> con la condizione

 $∀t: x'(t)^2 + y'(t)^2 + z'(t)^2 > 0.$ 

Si osservi che una curva non si identifica col suo *sostegno* (o *traccia*) che è semplicemente l'immagine della funzione γ; assegnare una curva significa anche assegnare un modo di percorrere il sostegno. Può essere utile ricorrere al modello cinematico: c'è una legge oraria e, in particolare, un verso di percorrenza.

La parametrizzazione

$$
t \mapsto \gamma(a+b-t), \quad a \le t \le b,
$$

individua una curva che ha lo stesso sostegno di *γ*, ma verso di percorrenza opposto; la indicheremo col simbolo γ<sup>−</sup>, che si può leggere "gamma meno".

Soprattutto nei testi di Fisica, si introduce il vettore di posizione  $r(t) := \gamma(t)$ ; allora (usando il punto per indicare la derivazione rispetto al tempo)

$$
\dot{\boldsymbol{r}}(t) = (\dot{x}(t), \dot{y}(t), \dot{z}(t))
$$

è il vettore velocità (tangente alla γ), la cui norma euclidea fornisce la velocità scalare:

$$
v(t) := \|\dot{r}(t)\| = \sqrt{\dot{x}(t)^2 + \dot{y}(t)^2 + \dot{z}(t)^2}.
$$

Il cambiamento di variabile

$$
t = a + \tau(b - a)
$$
  $\iff$   $\tau = (t - a)/(b - a)$ 

conserva l'orientamento e riporta l'intervallo di variabilità del parametro che funge da variabile indipendente all'intervallo [0, 1]. Se  $\gamma_k : [0,1] \to \mathbb{R}^3$ ,  $k = 1,2$ , sono due curve tali che  $\gamma_1(1) = \gamma_2(0)$ , le curve  $\gamma_1$  e  $\gamma_2$ possono essere concatenate in un'unica curva *γ*, ad esempio ponendo

$$
\gamma(t) = \begin{cases} \gamma_1(2t), & \text{per } 0 \le t \le 1/2, \\ \gamma_2(2t - 1), & \text{per } 1/2 \le t \le 1. \end{cases}
$$

Una curva regolare a tratti è il risultato del concatenamento di due o più curve regolari. Dunque essa sarà data da una parametrizzazione  $\gamma : [a, b] \to \mathbb{R}^3$ , dove  $\gamma$  è continua su  $[a, b]$ , ed esiste una scomposizione finita della stesso intervallo tale che, su ciascun sottointervallo aperto di essa, la *γ* `e di classe *C*<sup>1</sup>, le funzioni *x*<sup>'</sup>, *y*<sup>'</sup>, *z*<sup>'</sup> potendo avere punti di discontinuità "di prima specie" nei punti di scomposizione (ciò significa che in ciascun punti di scomposizione esistono finiti i limiti a sinistra e a destra, ma possono essere tra loro diversi).

**Esempio 9.1.1.** Dati due punti  $P_1 = (x_1, y_1, z_1)$  e  $P_2 = (x_2, y_2, z_2)$ , il segmento  $P_1 P_2$  che li congiunge è dato da

 $x(t) := (1-t)x_1 + tx_2, \quad y(t) := (1-t)y_1 + ty_2, \quad z(t) := (1-t)z_1 + tz_2, \quad 0 \le t \le 1.$ 

Se *P*1, *P*<sup>2</sup> e *P*<sup>3</sup> sono tre punti distinti, concatenando *P*<sup>1</sup> *P*<sup>2</sup> con *P*<sup>2</sup> *P*<sup>3</sup> si ottiene una spezzata, diunque una curva regolare a tratti.

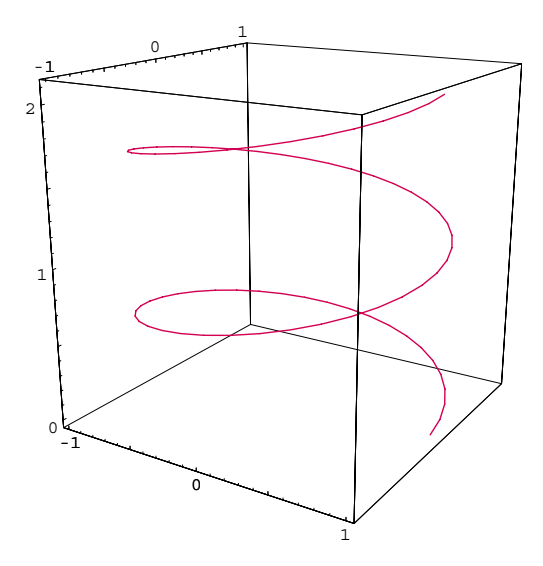

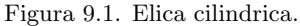

Esempio 9.1.2. Un arco circonferenza nel piano è una curva regolare che può essere parametrizzata come

 $x = r \cos t$ ,  $y = r \sin t$ ,  $t_1 \le t \le t_2$ .

Esempio 9.1.3. Un "giro" dell'elica cilindrica è dato da

 $x = r \cos t$ ,  $y = r \sin t$ ,  $z = h t$ ,  $0 \le t \le 2\pi$ .

Alcuna curve piane sono descritte usando le *coordinate polari* da una singola equazione del tipo  $\rho = f(\theta)$ ; ciò equivale a dire che esse sono date alle equazioni parametriche

 $x = f(\theta) \cos \theta$ ,  $y = f(\theta) \sin \theta$ ,

dove  $\theta$  descrive un certo intervallo.

**Esempio 9.1.4.** La "spirale di Archimede" è descritta dall'equazione  $\rho = A \cdot \theta$ , con  $A > 0$ ,  $\theta \ge 0$ .

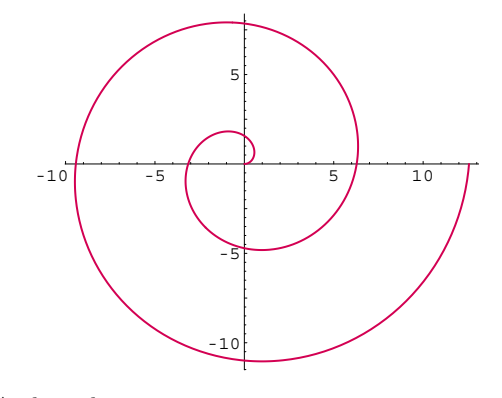

Figura 9.2. Spirale di Archimede.

**Esempio 9.1.5.** La *cardioide* (v. Esempio 8.3.3) è descritta dall'equazione  $\rho = a(1 - \cos \theta)$ , con  $a > 0$ ,  $0 \leq \theta \leq 2\pi$ .

## 9.2. Lunghezza di una curva

Premessa bla bla bla bla

La lunghezza della curva 
$$
\gamma : [a, b] \to \mathbb{R}^3
$$
 è data da  
\n
$$
L = \int_a^b \sqrt{\dot{x}(t)^2 + \dot{y}(t)^2 + \dot{z}(t)^2} dt = \int_a^b v(t) dt.
$$
\n(9.2.1)

Lasciamo come esercizio la verifica che la lunghezza del segmento considerato nell'esempio 9.1.1. è

$$
\sqrt{(x_2-x_1)^2+(y_2-y_1)^2+(z_2-z_1)^2},
$$

la lunghezza dell'arco di circonferenza considerato nell'esempio 9.1.2 è  $r(t_2 - t_1)$ .

**Esempio 9.2.1.** Per l'arco di *cicloide* rappresentato dalle equazioni  $x = a(t - \sin t)$ ,  $y = a(1 - \cos t)$ ,  $0 \le t \le 2\pi$ , (v. essempio 8.1.1) si ha

$$
\dot{x}(t) = a(1 - \cos t), \quad \dot{y}(t) = a\sin t
$$

quindi

$$
\dot{x}(t)^2 + \dot{y}(t)^2 = a^2(1 + \cos^2 t - 2\cos t + \sin^2 t) = 2a^2(1 - \cos t) =
$$
  
=  $4a^2 \sin^2 \frac{t}{2}$ .

Ne segue

$$
L = 2a \int_0^{2\pi} \sin\frac{t}{2} dt = 8a.
$$

**Esempio 9.2.2.** Per l'elica cilindrica del precedente esempio 9.1.3 si trova facilmente  $\dot{x}(t)^2 + \dot{y}(t)^2 + \dot{z}(t)^2 =$  $r^2 + h^2$ , quindi  $L = 2\pi\sqrt{r^2 + h^2}$ .  $\sqrt{r^2 + h^2}$ .  $\bigcirc$ 

Per una curva piana rappresentabile cartesianamente, cioè tale che si possa porre  $x = t$ ,  $y = f(t)$ , la formula della lunghezza diventa

$$
L = \int_{a}^{b} \sqrt{1 + f'(x)^2}, dx.
$$
\n(9.2.2)

**Esempio 9.2.3.** Per il tratto di *catenaria* dato da  $f(x) = \cosh x$ ,  $-r \le x \le r$ , si trova  $L = 2 \sinh r$ . Vedi Barozzi  $\rightarrow$  pag. 343.

**Esempio 9.2.4.** Per il tratto di parabola di equazioni  $y = x^2/2$ ,  $0 \le x \le 1$ , si trova (vedi Barozzi → pag. 343)

$$
L = \frac{1}{\sqrt{2}} + \frac{1}{2} \log(1 + \sqrt{2}).
$$

**Osservazione.** Si sfrutta il fatto che arcsinh  $x = \log(x + \sqrt{1 + x^2})$ .

Per una curva piana rappresentabile in forma polare  $\rho = f(\theta)$  si trova

$$
x'(\theta) = f'(\theta)\cos\theta - f(\theta)\sin\theta, \quad y'(\theta) = f'(\theta)\sin\theta + f(\theta)\cos\theta,
$$

da cui  $v(\theta) = \sqrt{f'(\theta)^2 + f(\theta)^2}$ , quindi

$$
L = \int_{\theta_1}^{\theta_2} \sqrt{f'(\theta)^2 + f(\theta)^2} \, d\theta. \tag{9.2.3}
$$

**Esempio 9.2.5.** Per la spirale di Archimede di equazione  $\rho = \theta$  (v. esempio 9.1.4) si è condotti all'integrale

$$
L = \int_0^{2\pi} \sqrt{1 + \theta^2} \, d\theta.
$$

Con il cambiamento di variabile  $\theta = \sinh t$ , si ottiene

#### 9. Curve

$$
L = \int_0^{\arcsinh(2\pi)} \cosh^2 t \, dt = \left[ \frac{t + \sinh t \, \cosh t}{2} \right]_0^{\arcsinh(2\pi)} =
$$
  
=  $\frac{1}{2} \frac{\arcsinh(2\pi) + 2\pi\sqrt{1 + 4\pi^2}}{2} = \frac{1}{2} \frac{\log(2\pi + \sqrt{1 + 4\pi^2}) + 2\pi\sqrt{1 + 4\pi^2}}{2} \approx$   
 $\approx 21.256.$ 

**Esempio 9.2.6.** La curva descritta dalle equazioni  $x = a \cos^3 t$ ,  $y = a \sin^3 t$  viene detta *astroide*; si tratta di una curva simmetrica rispetto ad entrambi gli assi.

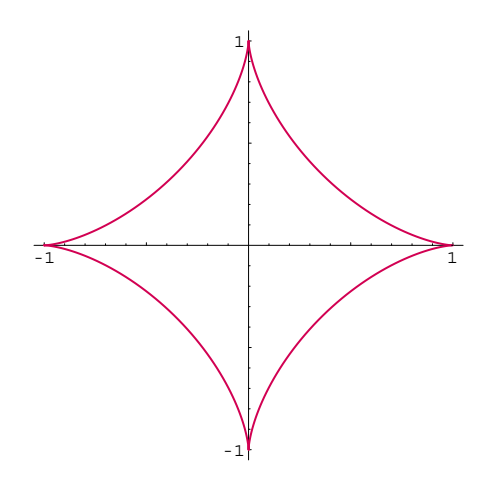

Figura 9.3. Astroide.

Si ha  $[x'(t)]^2 + [y'(t)]^2 = 9a^2 \sin^2 t \cos^2 t$ , quindi la lunghezza del ramo di astroide contenuto nel primo quadrante è

$$
3a \int_0^{\pi/2} \sin t \, \cos t \, dt = \frac{3}{2} a \left[ \sin^2 t \right]_0^{\pi/2} = \frac{3}{2} a;
$$

l'intera astroide misurer`a dunque 6*a*, di poco inferiore a 2*πa*, lunghezza della circonferenza circoscritta. ✏

Spesso si è condotti ad integrali che non sono riconducibili a primitive elementari.

**Esempio 9.2.7.** Il calcolo della lunghezza di un arco di sinusoide relativo all'intervallo [0*, π*] conduce all'integrale

$$
\int_0^\pi \sqrt{1 + \cos^2 x} \, dx,
$$

che non è calcolabile elementarmente. Con tecniche di calcolo numerico si trova che esso vale approssimativamente 3.82.

**Esempio 9.2.8.** Le equazioni parametriche  $x = a \cos t$ ,  $y = b \sin t$ ,  $0 < b \le a$ ,  $0 \le t \le 2\pi$ , descrivono l'ellisse di semiassi *a* e *b*. Per la sua lunghezza si trova

$$
L = \int_0^{2\pi} \sqrt{a^2 \sin^2 t + b^2 \cos^2 t} dt = a \int_0^{2\pi} \sqrt{1 - e^2 \cos^2 t} dt,
$$

dove  $e = \sqrt{1 - b^2/a^2}$  è l'eccentricità dell'ellisse. L'ultimo integrale scritto non è calcolabile elementarmente. Diamo alcuni valori calcolati numericamente, in funzione dell'eccentricità.

*e* 0. 0.1 0.2 0.3 0.4 0.5 0.6 0.7 0.8 0.9 1 *L* 6.283 6.267 6.219 6.139 6.023 5.869 5.672 5.422 5.10 4.686 4.

Si va da  $2\pi = 6.28319...$  nel caso della circonferenza  $(e = 0)$  al valore 4 per  $e = 1$  (ellisse degenere nel segmento di estremi  $(-1,0)$  e  $(1,0)$  percorso due volte). **■** 

#### 9. Curve

Sia  $\gamma : [a, b] \to \mathbb{R}^3$  una curva regolare a tratti. La lunghezza del tratto compreso tra il punto iniziale  $P(a) = \gamma(a)$  e il generico punto  $P(t) = \gamma(t)$  è data da

$$
s(t) := \int_a^t \sqrt{x'(\tau)^2 + y'(\tau)^2 + z'(\tau)^2} \, d\tau;
$$

per tutti i *t* dell'intervallo  $[a, b]$  (tranne al più un numero finito di valori) si ha

$$
s'(t) = \sqrt{x'(t)^2 + y'(t)^2 + z'(t)^2} > 0.
$$

Si osservi che  $s'(t)$  non è altro che la velocità scalare  $v(t)$  che abbiamo considerata nella sezione iniziale; con i simboli consueti per i differenziali abbiamo

$$
ds = s'(t) dt = \sqrt{(dx)^2 + (dy)^2 + (dz)^2}.
$$

La funzione  $t \mapsto s(t)$  è strettamente crescente, dunque invertibile. Se indichiamo  $t = t(s)$ ,  $0 \le s \le L$ , la sua inversa, possiamo usare il parametro *s* (detto parametro arco, o ascissa curvilinea) per descrivere la curva *γ*:

$$
x = \overline{x}(s) := x(t(s)), \quad y = \overline{y}(s) := y(t(s)), \quad z = \overline{z}(s) := z(t(s)).
$$

Con tale scelta di parametro lo spazio coincide col tempo, dunque la velocità scalare, calcolata rispetto al parametro *s*, vale costantemente 1.

Se  $f: \Omega \to \mathbb{R}^3$  è una funzione continua in un dominio  $D \subseteq \mathbb{R}^3$ , contenente (il sostegno di)  $\gamma$ , si può definire l'integrale di *f* su *γ* rispetto all'ascissa curvilinea *s* ponendo

$$
\int_{\gamma} f ds := \int_{a}^{b} f(\gamma(t)) s'(t) dt = \int_{a}^{b} f(x(t), y(t), z(t)) \sqrt{x'(t)^{2} + y'(t)^{2} + z'(t)^{2}} dt.
$$

Nel caso bidimensionale, se si considera la superficie cilindrica avente come direttrice *γ* e generatrici ortogonali al piano *xy*, allora l'integrale scritto misura l'area della porzione di tale superficie che `e compresa tra il piano *xy* e il grafico di *f* (sempre che *f* sia  $\geq$  0).

**Esempio 9.2.9.** Consideriamo la semisfera di raggio 2*r*, di centro l'origine, contenuta nel semipiano *z* ≥ 0 e il cilindro con generatrici parallele all'asse *z* avente come direttrice la circonferenza contenuta nel piano *xy*, di raggio *r* e centro nel punto (*r,* 0).

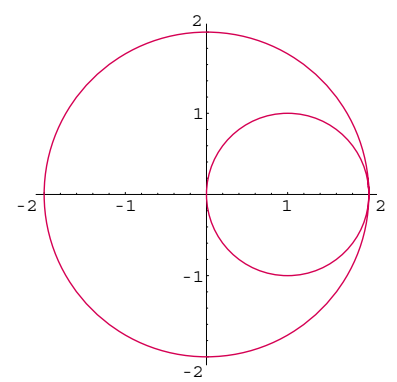

Figura 9.4. Vista in pianta della finestra del Viviani.

Il cilindro interseca la semisfera secondo una curva tracciata sulla stessa semisfera (finestra del Viviani). Vogliamo determinare la superficie della parte di cilindro compresa tra il piano *xy* e la semisfera. La semisfera `e il grafico della funzione

$$
f(x,y) := \sqrt{4r^2 - x^2 - y^2}, \quad x^2 + y^2 \le 4r^2;
$$

la circonferenza di centro  $(r, 0)$  e raggio  $r$  è data dalle equazioni parametriche

$$
x = r(1 + \cos t), \quad y = r\sin t, \quad 0 \le t \le 2\pi.
$$

Si trova

$$
x'(t)^2 + y'(t)^2 = r,
$$

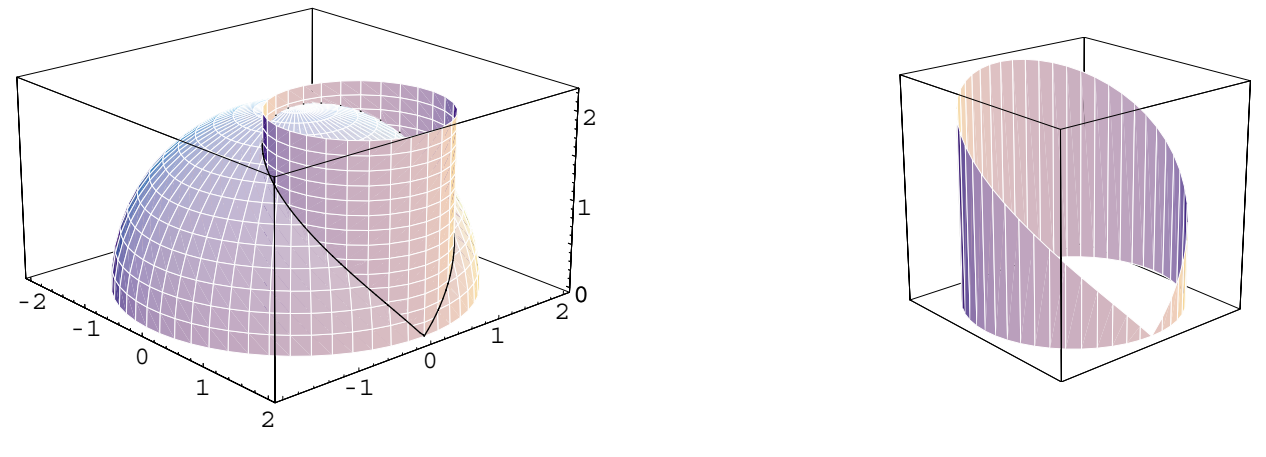

Figura 9.5. La finestra del Viviani.

$$
f(x(t), y(t)) = \sqrt{4r^2 - r^2(1 + \cos t) - r^2 \sin^2 t} = r\sqrt{2(1 - \cos t)} = 2r \sin \frac{t}{2}.
$$

Abbiamo tenuto conto del fatto che, per  $0 \le t \le 2\pi$ ,  $\sin(t/2) \ge 0$ . L'area richiesta è fornita dunque dall'integrale

$$
\int_0^{2\pi} 2r^2 \sin \frac{t}{2} dt = 8r^2.
$$